## Zugang zu Datenbanken der Universitätsverwaltung für Service-Partner

14.05.2024 06:52:25

## **FAQ-Artikel-Ausdruck**

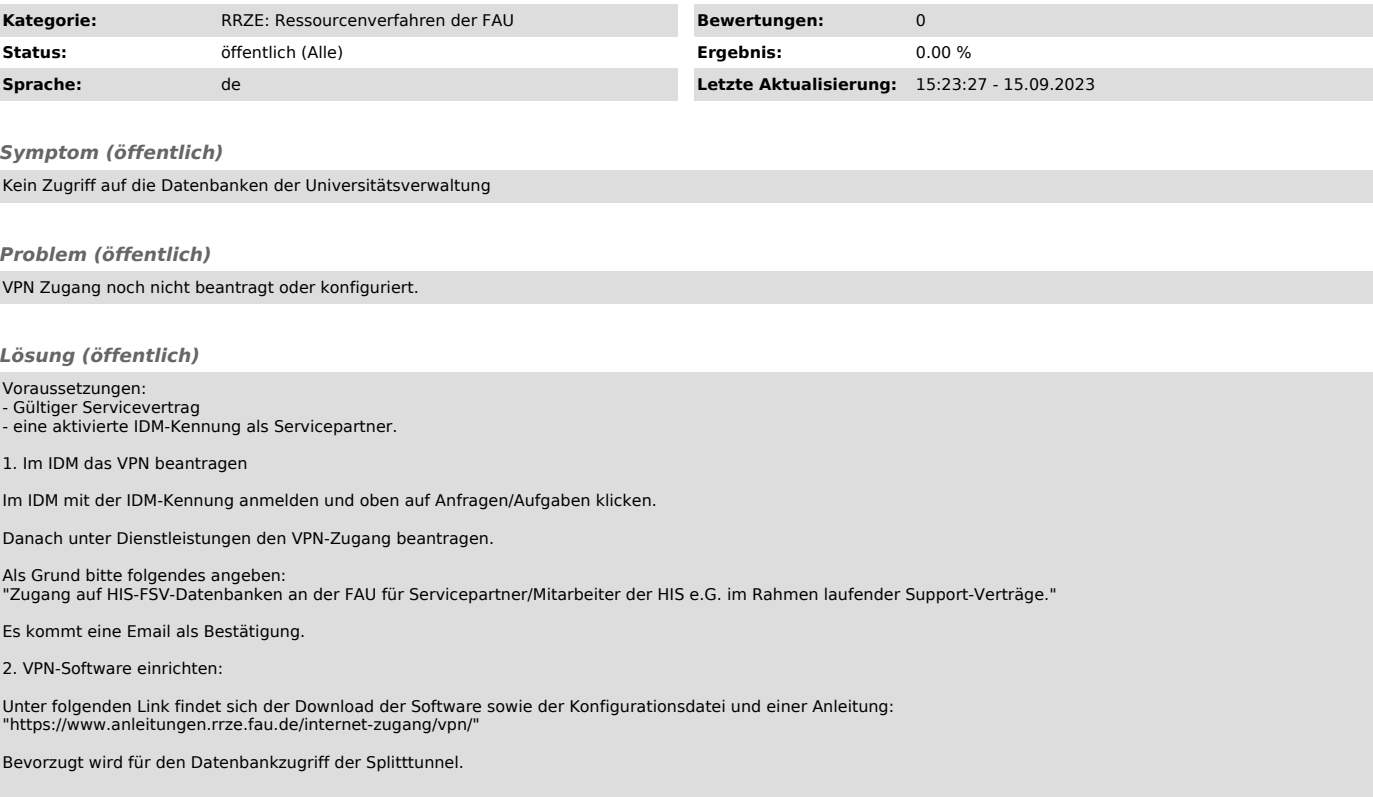